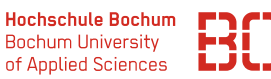

# **Grundlagen Wirtschaftsinformatik**

Sommersemester 2022

#### **Übungsblatt 4**

#### **Aufgabe 1** (SQL 1)

Der Datenbankserver enthält u.a. die Datenbank *planetexpress*, in der die Mitarbeiter des inter-galaktischen Lieferdienstes eingepflegt sind. Sie sollen nun ein paar SQL-Befehle benutzen, um die folgenden Abfragen zu beantworten. Nutzen Sie dafür den Zugang die URL

#### <https://datascience.hs-bochum.de/sql/>

und wählen Sie dort oben links die Datenbank planetexpress aus.

1. Selektieren Sie aus der Datenbank alle Mitarbeiter, die in Raum Nr. 2 arbeiten.

```
select * from mitarbeiter where raum = 2
```
2. Finden Sie die Werte der Spalte Aufgabe der Mitarbeiter-Tabelle heraus.

```
select distinct aufgabe from mitarbeiter
```
3. Welcher Mitarbeiter ist der Chef? Schreiben Sie einen SQL-Befehl, der den entsprechenden Mitarbeiter ergibt.

select  $*$  from mitarbeiter where aufgabe = 'Chef'

#### **Aufgabe 2** (SQL 2)

Die Tabelle mitarbeiter\_rolle enthält die Zuordnung von Mitarbeitern zu ihrer Rolle im Unternehmen.

1. Finden Sie alle Mitarbeiter, die zur Rolle Crew gehören.

```
select * from mitarbeiter , mitarbeiter_rolle , rolle
  where
         mitarbeiter . nr = mitarbeiter_rolle . mitarbeiter
     and mitarbeiter_rolle . rolle = rolle . nr
     and rolle.name = 'Crew'
```
2. Finden Sie alle Mitarbeiter, die zur Rolle Management gehören und die zusätzlich in der Etage Ganz oben arbeiten.

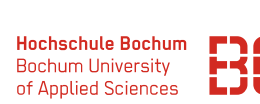

```
select * from mitarbeiter, mitarbeiter_rolle, rolle, raum
 where
        mitarbeiter . nr = mitarbeiter_rolle . mitarbeiter
    and mitarbeiter_rolle.rolle = rolle.nr
     and mitarbeiter.raum = raum.nr
     and rolle.name = 'Management'
     and etage = 'Ganz oben'
```
Alternativ mit der JOIN Syntax:

```
select * from mitarbeiter
    join mitarbeiter_rolle
     on mitarbeiter . nr = mitarbeiter_rolle . mitarbeiter
    join rolle on mitarbeiter_rolle . rolle = rolle . nr
    join raum on mitarbeiter. raum = raum.nr
   where
       rolle . name = ' Management ' and raum . etage = ' Ganz
                                              oben '
```
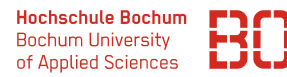

## **Verwaltungsdatenbank** hochschul\_db

Für die folgenden Aufgaben nutzen Sie bitte die fiktiven Datenbank hochschul\_db, die ebenfalls über ein Web-Interface erreicht werden kann. Die Adresse für den Zugang ist: Nutzen Sie dafür den Zugang unter:

[https://datascience.hs-bochum.de/sql/db/hochschul\\_db/](https://datascience.hs-bochum.de/sql/db/hochschul_db/)

#### **Aufgabe 3**

Bei den folgenden Aufgaben geht es zunächst um einfache Abfragen von Zeilen und Spalten.

1. Selektieren Sie alle Einträge (Zeilen und Spalten) der Tabelle *Abschluss*.

select \* from abschluss

2. Selektieren Sie nur die Vornamen und Nachnamen aller Studenten der Datenbank.

```
select vorname, nachname from student
```
3. Selektieren Sie die Matrikelnummer sowie den Vor- und Nachnamen aller Studenten aus dem 3. Hochschulsemester.

```
select matrikelnr , vorname , nachname
  from student
 where semester = 3
```
4. Selektieren Sie die Matrikelnummer, den Vor- und Nachnamen und das Hochschulsemester aller Studenten die sich im 2. oder 3. Hochschulsemester befinden.

```
select matrikelnr , vorname , nachname
  from student
  where semester = 2 or semester = 3
```
Alternative mit dem IN Operator:

```
select matrikelnr , vorname , nachname
  from student
  where semester IN(2, 3)
```
5. Selektieren Sie die Titel sowie die ECTS aller Studiengänge, die zwischen 100 und 200 ECTS benötigen.

```
select * from studiengang
 where ects >= 100 and ects <= 200
```
Alternative mit BETWEEN:

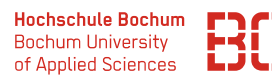

```
select * from studiengang
 where ects between 100 and 200
```
6. Selektieren Sie den Vor- und Nachnamen aller Studenten, deren Nachname mit S beginnt.

```
select vorname, nachname from student
 where nachname like 'S%'
```
7. Selektieren Sie die Titel aller Studiengänge, die 120 oder 180 ECTS benötigen. Verwenden Sie für die Formulierung der Abfrage das IN-Prädikat.

```
select title from studiengang
 where ects IN (120, 180)
```
8. Selektieren Sie den Vor- und Nachnamen aller Studenten. Sortieren Sie das Ergebnis einmal aufsteigend nach dem Nachnamen und bei gleichem Nachnamen absteigend nach dem Vornamen.

```
select vorname , nachname from student
  order by nachname asc, vorname desc
```
9. Selektieren Sie den Vor- und Nachnamen aller Studenten, deren Nachname mit S nicht jedoch mit Sch beginnt und die sich zusätzlich nicht im 3. Semester befinden, sortieren Sie das Ergebnis absteigend nach dem Nachnamen.

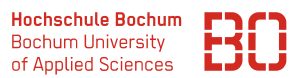

#### **Aufgabe 4**

1. Selektieren Sie alle Termine, an denen mindestens eine Prüfung stattfindet. Geben Sie jeden Termin nur einmal aus.

select distinct datum from pruefung

2. Wie viele Prüfungen sind insgesamt aktuell in der Datenbank hinterlegt?

select count (id) from pruefung

Alternativ:

```
select count (*) from pruefung
```
3. In welchem Hochschulsemester befinden sich die Studenten der Hochschule durchschnittlich / maximal / minimal? Benutzen Sie eine einzelne Abfrage für die Beantwortung der Frage!

```
select avg (semester), max(semester), min(semester)
  from student
```
4. Wie viele Prüfungen finden je Datum statt (Ausgabe: Datum, AnzahlPruefungen)?

```
select datum , count (*) as AnzahlPruefungen
  from pruefung
   group by datum
```
5. Selektieren Sie die Prüfungstage, an denen mehrere Prüfungen stattfinden.

```
select datum from pruefung
  group by datum
  having count(*) > 1
```
6. Selektieren Sie die Menge von Studenten je Hochschulsemester.

```
select semester , count (*) from student
  group by semester
```
7. Selektieren Sie die Studenten, die bereits am längsten studieren (Matrikelnummer, Vorname, Nachname, Hochschulsemester). (Hinweis: Bitte auf die Fragestellung achten, eine Abfrage, die sich auf eine konkrete Semesterzahl bezieht ist falsch!)

```
select matrikelnr , nachname , vorname from student
 where semester = (select max(semester) from student)
```
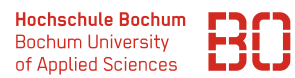

### **Aufgabe 5**

In den folgenden Aufgaben geht es um Abfragen, die sich über mehrere Tabellen erstrecken.

1. Geben Sie zu jedem Prüfungstermin aus der Tabelle Pruefung den entsprechenden Titel der Vorlesung aus. (Spalten: Datum, Titel). Nutzen Sie für den Abfrage beide vorgestellte Varianten des Joins.

(Es sind also 2 Abfragen zu schreiben, je eine pro Variante)

```
select datum , titel
   from pruefung , vorlesung
   where pruefung . vorlesung = vorlesung . id
```
Alternative mit JOIN:

```
select datum , titel
  from pruefung
   join vorlesung on pruefung . vorlesung = vorlesung . id
```
2. Geben Sie zu jedem Studiengang die Bezeichnung des Abschlusses aus. Benutzen Sie wieder beide Varianten des Joins.

```
select titel , bezeichnung
   from studiengang, abschluss
  where studiengang . abschluss = abschluss . id
```
Alternative mit JOIN:

```
select titel, bezeichnung
 from studiengang
  join abschluss on studiengang . abschluss = abschluss . id
```
3. Selektieren Sie den Titel sowie alle Prüfungstermine, die zur Vorlesung *Grundlagen der Wirtschaftsinformatik* gehören. Nutzen Sie für den Abfrage beide vorgestellte Varianten des Joins.

(Spalten: Vorlesungstitel, Pruefungsdatum)

```
select titel, datum
  from pruefung , vorlesung
  where pruefung . vorlesung = vorlesung . id
    and vorlesung . title = ' Grundlagen der
                                            Wirtschaftsinformatik
                                             \cdot
```
Alternative mit JOIN:

```
select titel, datum
 from pruefung
 join vorlesung on pruefung . vorlesung = vorlesung . id
where vorlesung.titel = ' Grundlagen der
                                        Wirtschaftsinformatik '
```
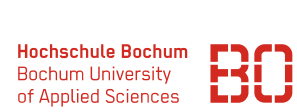

4. Selektieren Sie die Vornamen und Nachnamen aller Studenten, sowie deren zugehörige Studiengänge samt Titel und eventueller Historie (Hier ist erstmals eine Verknüpfung von 3 Tabellen nötig)

(Spalten: Vorname | Nachname | Studiengang | von | bis).

Nutzen Sie auch hier die Chance, die Abfrage in beiden möglichen Ausprägungen zu formulieren

```
select vorname, nachname, titel, seit, bis
 from studiengangstudent , studiengang , student
  where
      studiengangstudent . studiengang = studiengang . id
  and studiengangstudent.student = student.matrikelnr
```
Alternative mit JOIN:

```
select vorname, nachname, titel, seit, bis
 from studiengangstudent
  join studiengang
    on studiengangstudent . studiengang = studiengang . id
   join student
     on studiengangstudent . student = student . matrikelnr
```